#### Instruction encoding

- The ISA defines
  - The format of an instruction (syntax)
  - The meaning of the instruction (semantics)
- Format = Encoding
  - Each instruction format has various fields
  - Opcode field gives the semantics (Add, Load etc ...)
  - Operand fields (rs,rt,rd,immed) say where to find inputs (registers, constants) and where to store the output

#### MIPS Instruction encoding

- MIPS = RISC hence
  - Few (3+) instruction formats
- R in RISC also stands for "Regular"
  - All instructions of the same length (32-bits = 4 bytes)
  - Formats are consistent with each other
    - Opcode always at the same place (6 most significant bits)
    - rd and rs always at the same place
    - immed always at the same place etc.

#### I-type (immediate) format

• An instruction with an immediate constant has the SPIM form:

|   | Opcode                   | Operands   | Comment         |
|---|--------------------------|------------|-----------------|
|   | Addi                     | \$4,\$7,78 | # \$4=\$7 + 78  |
|   |                          |            | Opc rs rt immed |
| • | Encoding of the 32 bits: |            |                 |
|   | - Opcode is 6 bits       |            |                 |

- Since we have 32 registers, each register "name" is 5 bits
- This leaves 16 bits for the immediate constant

# I-type format example

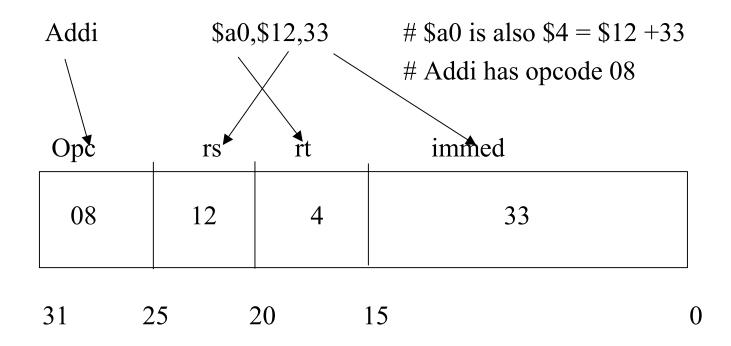

In hex: 21840021

#### Sign extension

- Internally the ALU (adder) deals with 32-bit numbers
- What happens to the 16-bit constant?
  - Extended to 32 bits
- If the Opcode says "unsigned" (e.g., Addiu)
  - Fill upper 16 bits with 0's
- If the Opcode says "signed" (e.g., Addi)
  - Fill upper 16 bits with the msb of the 16 bit constant
    - i.e. fill with 0's if the number is positive
    - i.e. fill with 1's if the number is negative

# R-type (register) format

- Arithmetic, Logical, and Compare instructions require encoding 3 registers.
- Opcode (6 bits) + 3 registers  $(5x3 = 15 \text{ bits}) \Rightarrow 32 21 = 11$  "free" bits
- Use 6 of these bits to expand the Opcode
- Use 5 for the "shift" amount in shift instructions

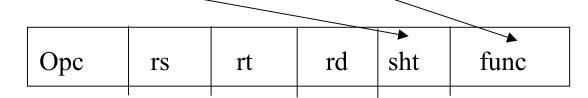

# R-type example

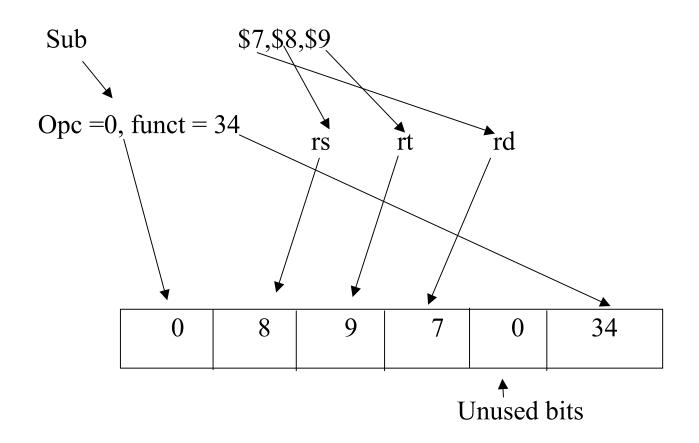

#### Load and Store instructions

- MIPS = RISC = Load-Store architecture
  - Load: brings data from memory to a register
  - Store: brings data back to memory from a register
- Each load-store instruction must specify
  - The unit of info to be transferred (byte, word etc.) through the Opcode
  - The address in memory
- A memory address is a 32-bit byte address
- An instruction has only 32 bits so ....

#### Addressing in Load/Store instructions

- The address will be the sum
  - of a *base* register (register rs)
  - a 16-bit *offset* (or displacement) which will be in the immed field and is added (as a signed number) to the contents of the base register
- Thus, one can address any byte within  $\pm$  32KB of the address pointed to by the contents of the base register.

#### Examples of load-store instructions

Load word from memory:

```
Lw rt,rs,offset #rt = Memory[rs+offset]
```

• Store word to memory:

```
Sw rt,rs,offset #Memory[rs+offset]=rt
```

- For bytes (or half-words) only the lower byte (or half-word) of a register is addressable
  - For load you need to specify if it is sign-extended or not

```
Lb rt,rs,offset #rt =sign-ext( Memory[rs+offset])
Lbu rt,rs,offset #rt =zero-ext( Memory[rs+offset])
Sb rt,rs,offset #Memory[rs+offset]= least signif.
#byte of rt
```

#### Load-Store format

#### Need for

- Opcode (6 bits)
- Register destination (for Load) and source (for Store): rt
- Base register: rs
- Offset (immed field)

#### Example

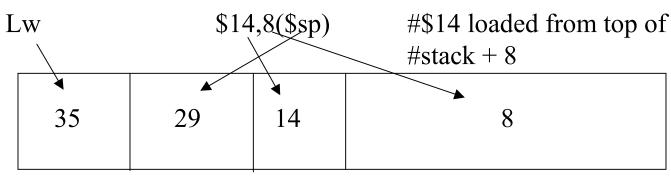

# Loading small constants in a register

• If the constant is small (i.e., can be encoded in 16 bits) use the immediate format with Li (Load immediate)

Li

\$14,8

$$\#$14 = 8$$

- But, there is no opcode for Li!
- Li is a *pseudoinstruction* 
  - It's there to help you
  - SPIM will recognize it and transform it into Addi (with signextension) or Ori (zero extended)

Addi

\$14,\$0,8

#\$14 = \$0+8

#### Loading large constants in a register

- If the constant does not fit in 16 bits (e.g., an address)
- Use a two-step process
  - Lui (load upper immediate) to load the upper 16 bits; it will zero out automatically the lower 16 bits
  - Use Ori for the lower 16 bits (but not Li, why?)
- Example: Load the constant 0x1B234567 in register \$t0

```
Lui $t0,0x1B23 #note the use of hex constants
```

Ori \$t0,\$t0,0x4567

# How to address memory in assembly language

- Problem: how do I put the base address in the right register and how do I compute the offset
- Method 1 (most recommended). Let the assembler do it!

```
.data #define data section

xyz: .word 1 #reserve room for 1 word at address xyz

...... #more data

.text #define program section

..... # some lines of code

lw $5, xyz # load contents of word at add. xyz in $5
```

• In fact the assembler generates:

Lw \$5, offset (\$gp) #\$gp is register 28

#### Generating addresses

• Method 2. Use the pseudo-instruction La (Load address)

La \$6,xyz #\$6 contains address of xyz

Lw \$5,0(\$6) #\$5 contains the contents of xyz

- La is in fact Lui followed by Ori
- This method can be useful to traverse an array after loading the base address in a register
- Method 3
  - If you know the address (i.e. a constant) use Li or Lui + Ori